ФИО: Смирнов Сергей Николаевич сротво науки и высшего образования Российской Федерации Дата подписания: 27.09.2023 11:33414 БОУ ВО «Тверской государственный университет» Документ подписан простой электронной подписью Информация о владельце: Должность: врио ректора Уникальный программный ключ: 69e375c64f7e975d4e8830e7b4fcc2ad1bf35f08

Утверждаю: Руководитель ООП  $^{\circ}$ О.О. Гонина **ОТДЕКОБ» сентября 2023 г** 

### Рабочая программа дисциплины (с аннотацией)

### **Информационно-коммуникационные технологии в современном образо-**

#### **вании**

Направление подготовки

### **44.04.03 Специальное (дефектологическое) образование**

Направленность (профиль)

**"Психолого-педагогическая реабилитация лиц с ограниченными возможностями здоровья"**

Для студентов I курса очной формы обучения

Составитель:

Новикова В.Н.

Тверь 2023

### **І. Аннотация**

### 1. Цель и задачи дисциплины:

Целью освоения лиспиплины является:

Изучение основных современных информационных технологий в организации процесса обучения и воспитания в сфере образования, отражающих специфику предметной области и соответствующих возрастным и психофизическим особенностям обучающихся, в том числе их особым образовательным потребностям.

Задачами освоения дисциплины (или модуля) являются:

1) Изучить основы создания презентаций в среде программы SMART Notebook версий 11,16, в том числе с применением конструктора занятий и других средств данной программы.

2) Изучить основы создания интерактивных обучающих тренажеров в среде программы SMART Notebook версий 10,11.

3) Освоить основные приемы работы с интерактивной доской SMART Board.

4) Освоить основные приемы работы с документ-камерой и соответствующей программой.

5) Изучить программу для создания карт знаний FreeMind в целях составления подобных карт по профилю подготовки.

6) Изучить основы создания и использования презентаций SWAY в облаке MS.

### 2. Место дисциплины в структуре ООП

Дисциплина входит в обязательную часть цикла дисциплин (Б.1.0.01.04). Учебная дисциплина связана с дисциплинами «Теория и практика менеджмента в специальном образовании», "Современные технологии реабилитации лиц с ограниченными возможностями здоровья" и может найти применение в производственной и преддипломной практиках, а также при подготовке выпускной квалификационной работы.

Требования к знаниям и умениям, необходимым для изучения данной дисципли-**НЫ:** 

 $1<sub>1</sub>$ Владеть первоначальными умениями работы на компьютере.

 $2<sub>1</sub>$ Уметь искать нужную информацию в Интернете.

Владеть первоначальными умениями работы с файлами разного формата, в  $\mathcal{E}$ . том числе и звуковыми формата МРЗ-4.

3. Объем дисциплины: 4 зачетные единицы, 144 академических часа, в том числе:

контактная аудиторная работа: практические занятия 34 часов; самостоятельная работа: 110 часов, в том числе контроль 0.

1 семестр - 72 часа

**контактная работа:** практические занятия 22 часов, **самостоятельная работа:** 50 час. 2 зачетные единицы.

2 семестр -72 часа

**контактная работа:** практические занятия 12 часов, **самостоятельная работа:** 60 час. 2 зачетные единицы.

### **4. Планируемые результаты обучения по дисциплине, соотнесенные с планируемыми результатами освоения образовательной программы**

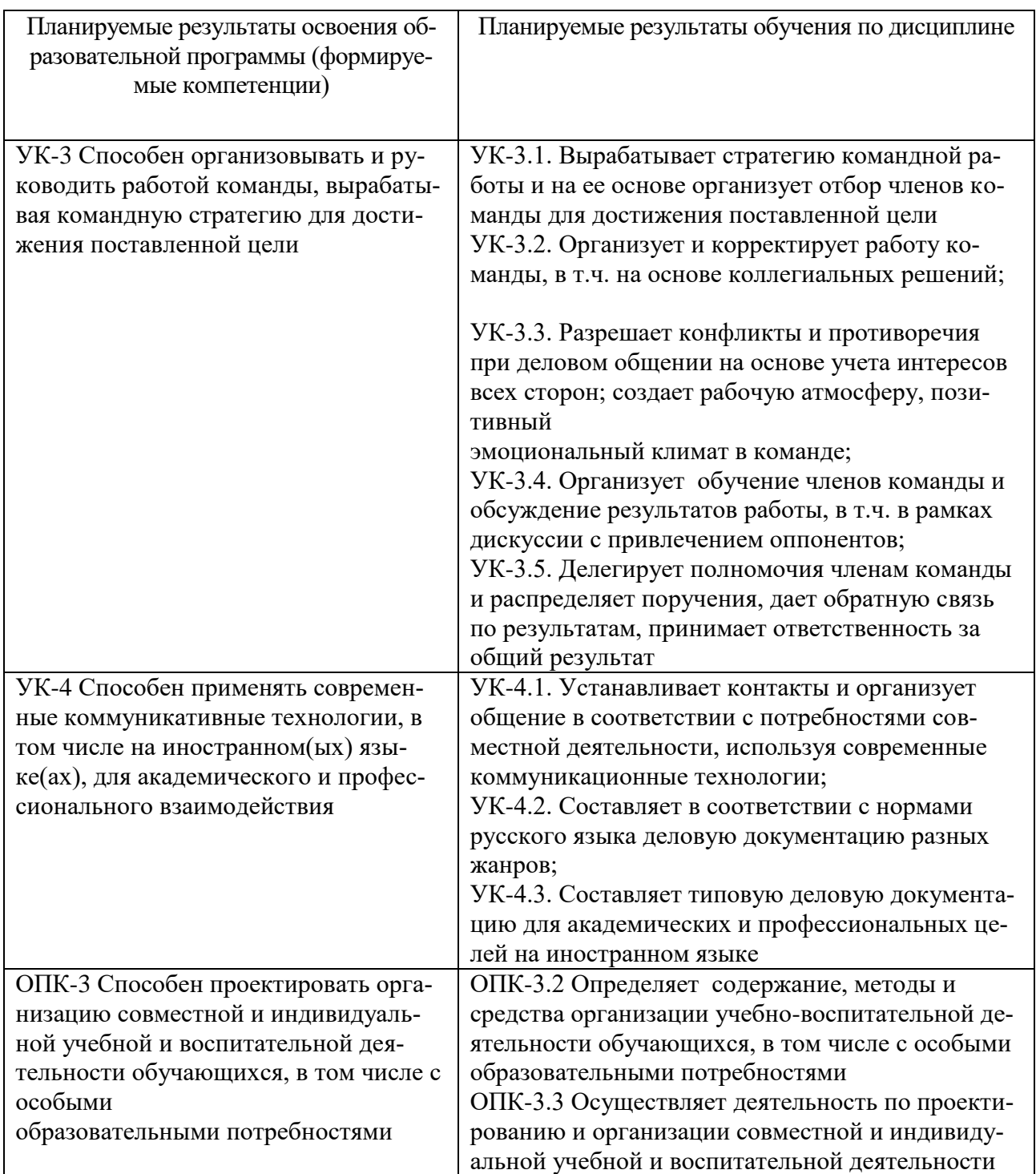

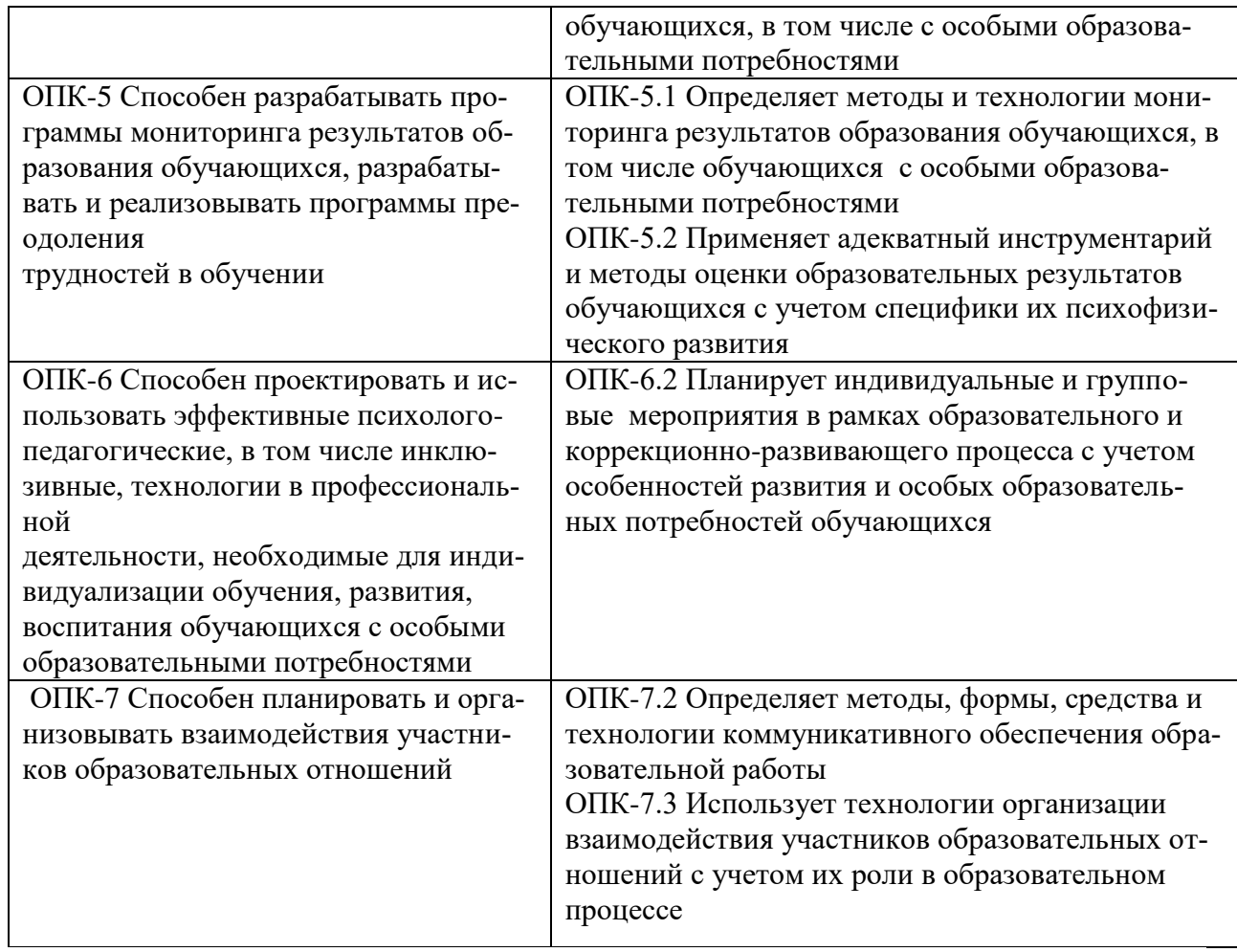

### **5***.* **Форма промежуточной аттестации и семестр прохождения: зачет в каждом семестре.**

### **6. Язык преподавания:** русский**.**

### **II. Содержание дисциплины, структурированное по темам (разделам) с указанием отведенного на них количества академических часов и видов учебных занятий**

### **Содержание дисциплины (модуля)**

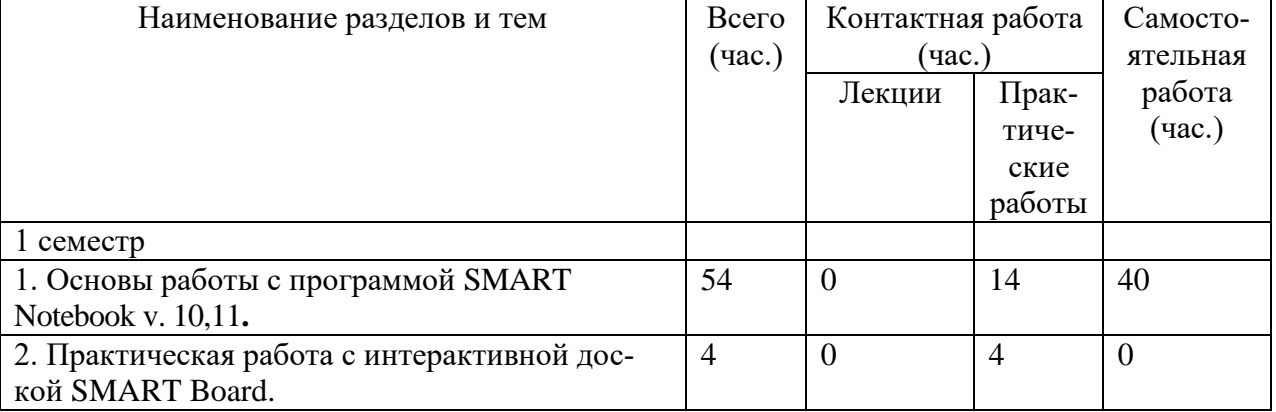

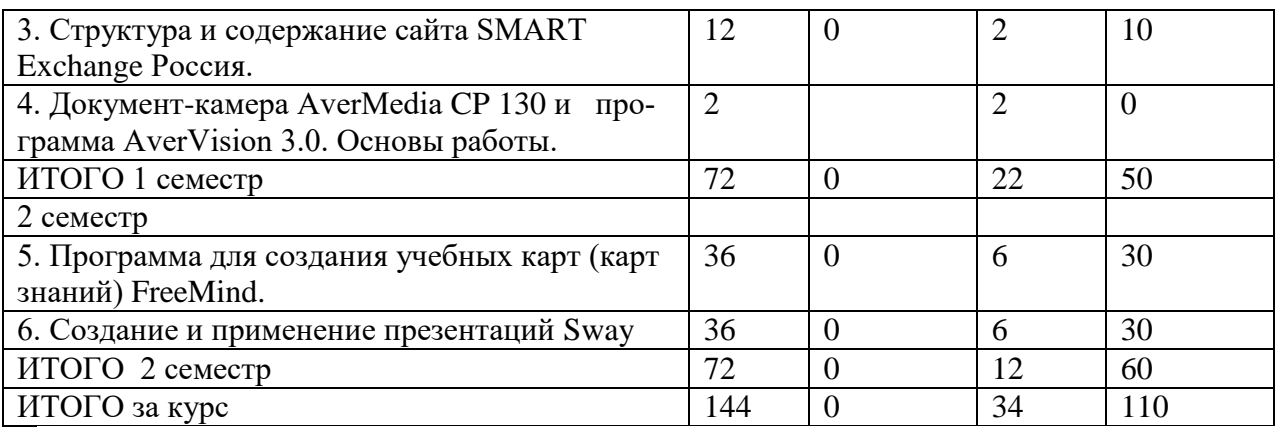

### **III. Образовательные технологии**

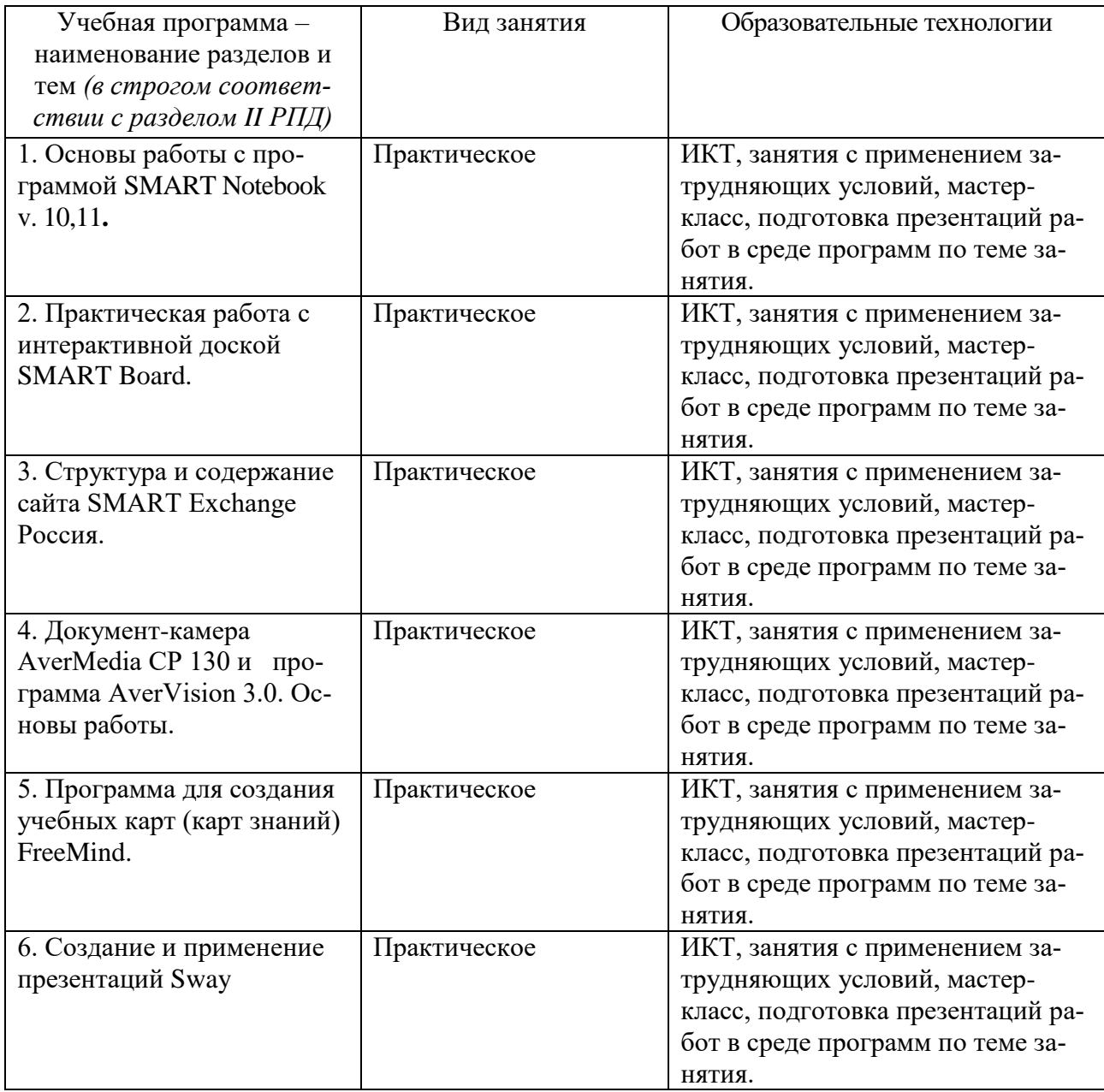

### **IV. Оценочные материалы для проведения текущей и промежуточной аттестации**

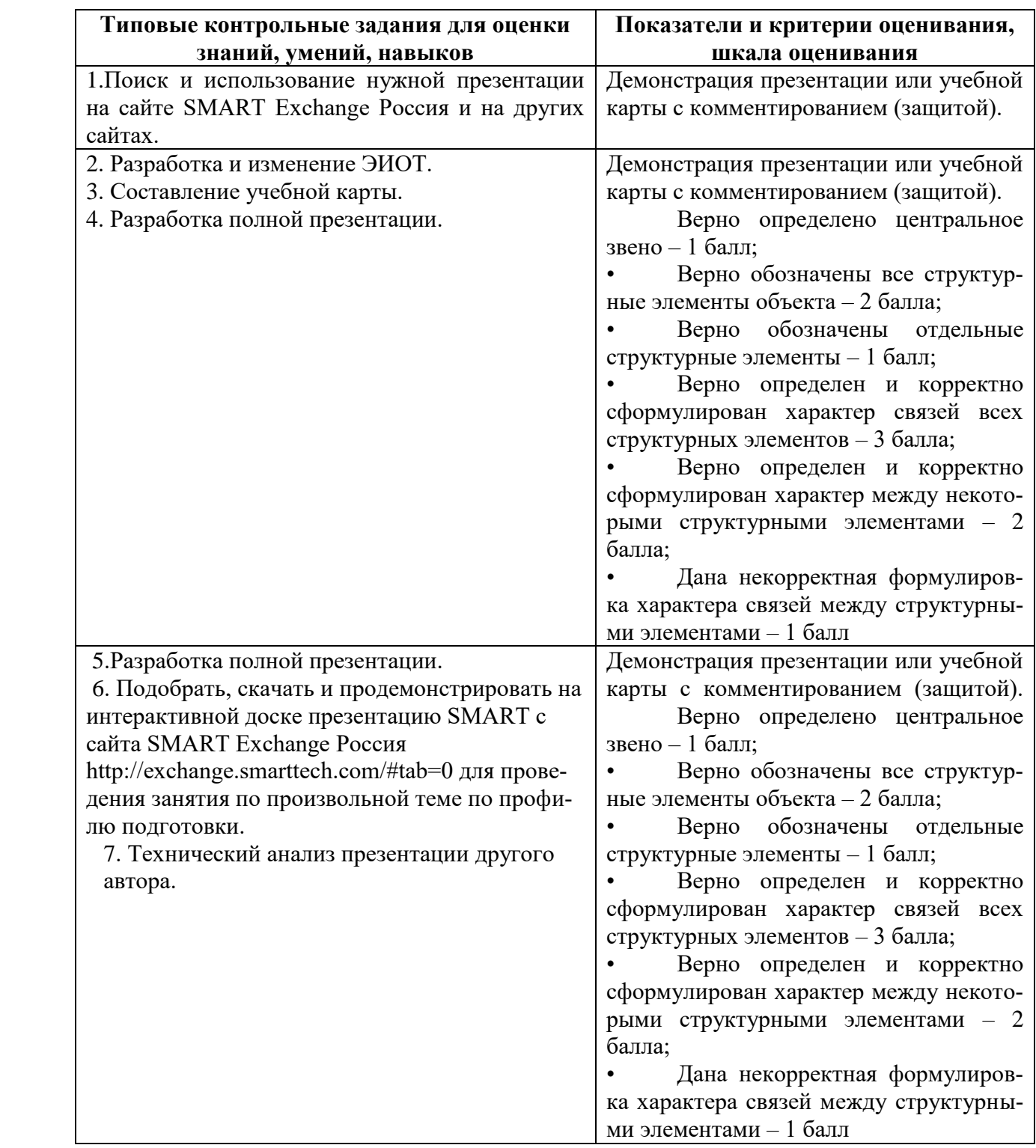

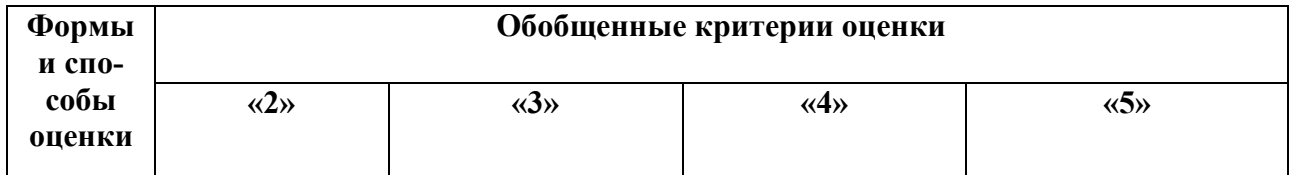

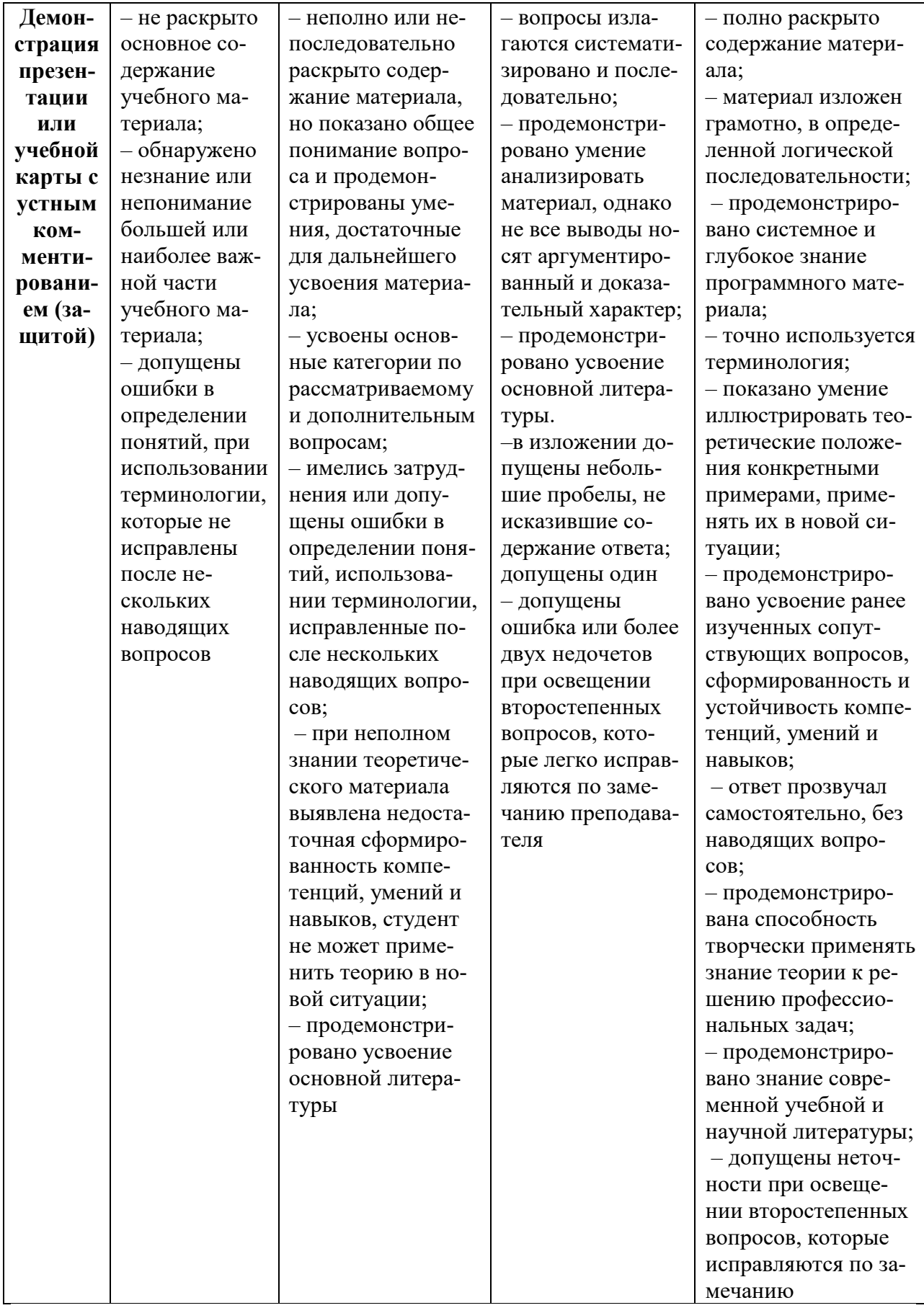

## 1. Текущий контроль успеваемости

Разработка презентации SMART (в объеме не менее 12 слайдов) с использованием всех изученных основных возможностей программы: конструктора занятий, интерактивных средств, тестирующих заданий, анимации, ссылок и др. по профилю подготовки с презентацией (защитой) на интерактивной доске.

Создание учебной карты (в объеме не менее 20 узлов) по произвольной теме по профилю подготовки с использованием всех основных возможностей программы FreeMind с презентацией (защитой) на интерактивной доске.

Разработка презентации SWAY (в объеме не менее 12 слайдов) с использованием всех изученных основных возможностей программы - интерактивных средств, тестирующих заданий, анимации, ссылок и др. по профилю подготовки с презентацией (защитой) на интерактивной доске.

### 2. Промежуточная аттестация

Задание 1. Разработать и продемонстрировать на интерактивной доске презентацию SMART для проведения занятия по произвольной теме по профилю подготовки.

Задание 2. Подобрать, скачать и продемонстрировать на интерактивной доске презентацию SMART с сайта SMART Exchange Россия <http://exchange.smarttech.com/#tab=0> для проведения занятия по произвольной теме по профилю подготовки.

Задание 3. Создать и продемонстрировать примерную учебную карту выпускной квалификационной работы по профилю подготовки.

Задание 4 . Создать и продемонстрировать интерактивный обучающий тренажер по профилю подготовки. Подготовить граф тренажера.

Контрольные вопросы для проведения зачета

- 1. Структура интерфейса программы SMART Notebook.
- 2. Различные режимы работы с программой.
- 3. Работа с конструктором занятий.
- 4. Анимация, ссылки на файлы различного формата.
- 5. Редактирование объектов для добавления в папку «Мое содержимое».
- 6. Интерактивные учебные средства SMART.
- 7. Интерактивные тестирующие средства SMART.
- 8. Основы работы с интерактивной доской.
- 9. Структура и содержание сайта SMART Exchange Россия. Поиск материалов.
- 10. Основы работы с документ-камерой на занятии. Ресурсы программы.
- 11. Установка программы FreeMind.
- 12. Структура интерфейса программы FreeMind.
- 13. Создание и редактирование узлов, примечаний, ссылок, связей.
- 14. Поиск нужного узла в карте.
- 15. Создание ссылок в карте на Web-страницы.

16. Примерная структура учебной карты выпускной квалификационной работы.

17. Примерная структура учебной карты сайта образовательного учреждения.

18. Интерактивный обучающий тренажер. Этапы создания, граф-схема тренажера

19. Создание презентаций SWAY. Применение презентаций в учебном процессе.

### **V. Учебно-методическое и информационное обеспечение дисциплины** а) Основная литература:

1. Советов, Б. Я. Информационные технологии : учебник для вузов /

Б. Я. Советов, В. В. Цехановский. — 7-е изд., перераб. и доп. — Москва : Издательство Юрайт, 2023. — 327 с. — (Высшее образование). — ISBN 978-5- 534-00048-1. — Текст : электронный // Образовательная платформа Юрайт [сайт]. — URL:<https://urait.ru/bcode/510751>

2. Трофимов, В. В. Информационные технологии в 2 т. Том 1 : учебник для вузов / В. В. Трофимов. — Москва : Издательство Юрайт, 2023. — 238 с. — (Высшее образование). — ISBN 978-5-534-01935-3. — Текст : электронный // Образовательная платформа Юрайт [сайт]. — URL: <https://urait.ru/bcode/512725>

3. Трофимов, В. В. Информационные технологии в 2 т. Том 2 : учебник для вузов / В. В. Трофимов. — Москва : Издательство Юрайт, 2023. — 390 с. — (Высшее образование). — ISBN 978-5-534-01937-7. — Текст : электронный // Образовательная платформа Юрайт [сайт]. — URL: <https://urait.ru/bcode/512726>

б) Дополнительная литература:

1. Гаврилов, М. В. Информатика и информационные технологии : учебник для вузов / М. В. Гаврилов, В. А. Климов. — 5-е изд., перераб. и доп. — Москва : Издательство Юрайт, 2023. — 355 с. — (Высшее образование). — ISBN 978-5-534-15819-9. — Текст : электронный // Образовательная платформа Юрайт [сайт]. — URL:<https://urait.ru/bcode/509820>

2. Лобанова, Н. М. Эффективность информационных технологий : учебник и практикум для вузов / Н. М. Лобанова, Н. Ф. Алтухова. — Москва : Издательство Юрайт, 2023. — 237 с. — (Высшее образование). — ISBN 978-5- 534-00222-5. — Текст : электронный // Образовательная платформа Юрайт [сайт]. — URL:<https://urait.ru/bcode/511265>

2) Программное обеспечение

а) Лицензионное программное обеспечение

Kaspersky Endpoint Security 10 для Windows Акт на передачу прав ПК545 от 16.12.2022

б) Свободно распространяемое программное обеспечение

1. Google Chrome

2. Многофункциональный редактор ONLYOFFICE бесплатное ПО

3. ОС Linux Ubuntu бесплатное ПО

4. Jamovi

3) Современные профессиональные базы данных и информационные справочные системы

- 1. ЭБС «ZNANIUM.COM» [www.znanium.com](http://www.znanium.com/) ;
- 2. ЭБС «ЮРАИТ» [www.biblio-online.ru](http://www.biblio-online.ru/) ;
- 3. ЭБС «Университетская библиотека онлайн»<https://biblioclub.ru/> ;
- 4. ЭБС IPRbooks [http://www.iprbookshop.ru](http://www.iprbookshop.ru/) /;
- 5. ЭБС «Лань» [http://e.lanbook.com;](http://e.lanbook.com/)
- 6. ЭБС BOOk.ru<https://www.book.ru/>
- 7. ЭБС ТвГУ<http://megapro.tversu.ru/megapro/Web>

8. Научная электронная библиотека eLIBRARY.RU (подписка на журналы) [https://elibrary.ru/projects/subscription/rus\\_titles\\_open.asp?](https://elibrary.ru/projects/subscription/rus_titles_open.asp) ;

9. Репозитарий ТвГУ [http://eprints.tversu.ru](http://eprints.tversu.ru/)

4) Перечень ресурсов информационно-телекоммуникационной сети «Интернет», необходимых для освоения дисциплины:

[http://ulava.ucoz.ru/load/nauchno\\_metodicheskaja\\_dejatelnost/statja\\_ehlektronnyj\\_tren](http://ulava.ucoz.ru/load/nauchno_metodicheskaja_dejatelnost/statja_ehlektronnyj_trenazher_kak_sredstvo_obuchenija_i_kontrolja/12-1-0-21) [azher\\_kak\\_sredstvo\\_obuchenija\\_i\\_kontrolja/12-1-0-21](http://ulava.ucoz.ru/load/nauchno_metodicheskaja_dejatelnost/statja_ehlektronnyj_trenazher_kak_sredstvo_obuchenija_i_kontrolja/12-1-0-21)

<http://pedsovet.su/load/720-1-12>

### **Требования к презентации на уроке –**

<http://www.openclass.ru/wiki-pages/31184>

[http://apruo.ru/statyi/obrazovatelnie-statyi/216-trebovaniya-k-multimediynoy](http://apruo.ru/statyi/obrazovatelnie-statyi/216-trebovaniya-k-multimediynoy-prezentazii.html)[prezentazii.html](http://apruo.ru/statyi/obrazovatelnie-statyi/216-trebovaniya-k-multimediynoy-prezentazii.html)

Информация о возможностях, технических характеристиках и др. документкамеры AverMedia CP 130 [http://www.tos.by/dokkam\\_aver/cp130.htm](http://www.tos.by/dokkam_aver/cp130.htm)

# **VI. Методические материалы для обучающихся по освоению дисци-**

### **плины**

- лабораторный практикум;
- электронные презентации в различных форматах.
- руководства пользователя к соответствующим программам:

Руководство пользователя SMART NOTEBOOK 11

[https://www.digis.ru/upload/iblock/f7c/Руководство%20пользователя%20SMAR](https://www.digis.ru/upload/iblock/f7c/Руководство%20пользователя%20SMART%20NOTEBOOK%2011.pdf) [T%20NOTEBOOK%2011.pdf](https://www.digis.ru/upload/iblock/f7c/Руководство%20пользователя%20SMART%20NOTEBOOK%2011.pdf)

Руководство пользователя интерактивной доски SMART Board . [http://downloads.smarttech.com/media/sitecore/ru/support/product/smartboards](http://downloads.smarttech.com/media/sitecore/ru/support/product/smartboards-fpd/800series/guides/sb800userguide_31aug18.pdf)[fpd/800series/guides/sb800userguide\\_31aug18.pdf](http://downloads.smarttech.com/media/sitecore/ru/support/product/smartboards-fpd/800series/guides/sb800userguide_31aug18.pdf)

[Документ-камера AVerVision CP130.](http://interaktivlysva.ucoz.ru/CP130-manual.pdf) Руководство пользователя

### **VII. Материально-техническое обеспечение**

Компьютеры – компьютерный класс (12 ПК). Интерактивная доска SMART Board 800. Документ-камера AverMedia CP 130 . Звуковые колонки.

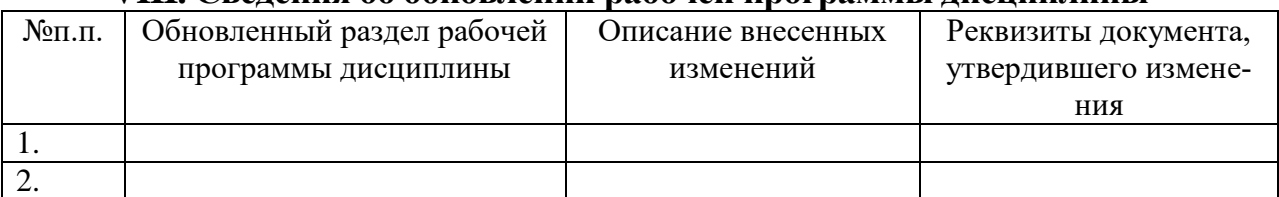

### **VIII. Сведения об обновлении рабочей программы дисциплины**